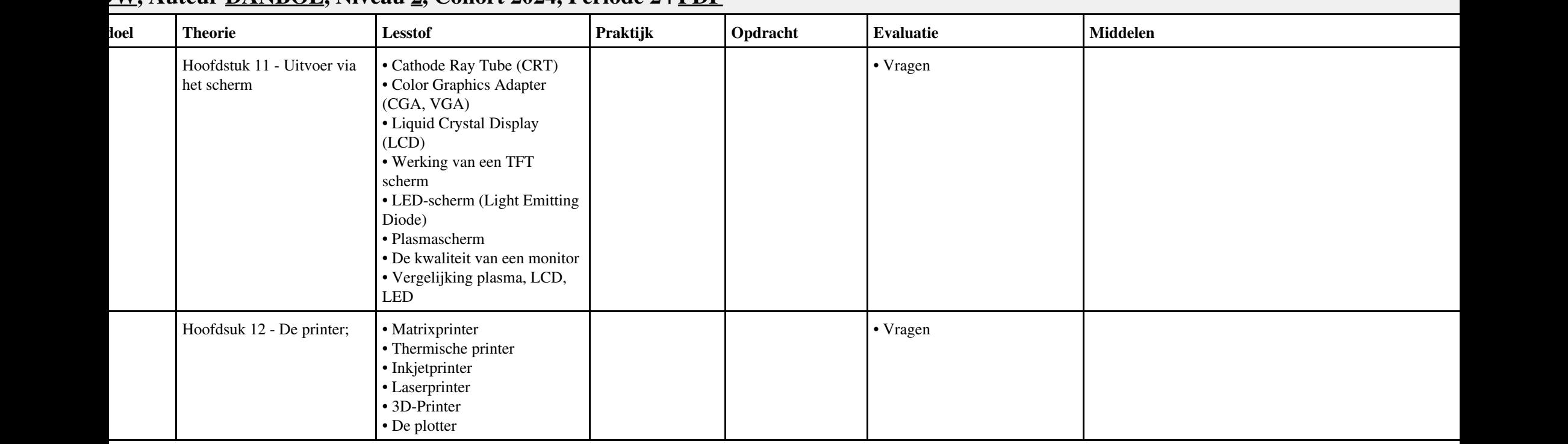

## **Vak [HARDW,](http://curriculum.ictalweb.nl/programma.cgi?t=Detail&k=Vak&v=HARDW) Auteur [DANBOL,](http://curriculum.ictalweb.nl/programma.cgi?t=Detail&k=Auteur&v=DANBOL) Niveau [2](http://curriculum.ictalweb.nl/programma.cgi?t=Detail&k=Niveau&v=2), Cohort 2024, Periode 2 | [PDF](http://curriculum.ictalweb.nl/programma.cgi?t=Detail&k=Item&v=HARDW.DANBOL.2.0.2&f=pdf)**

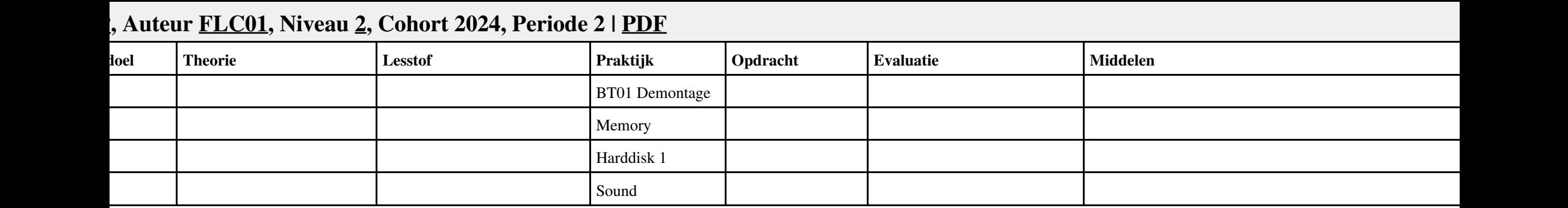

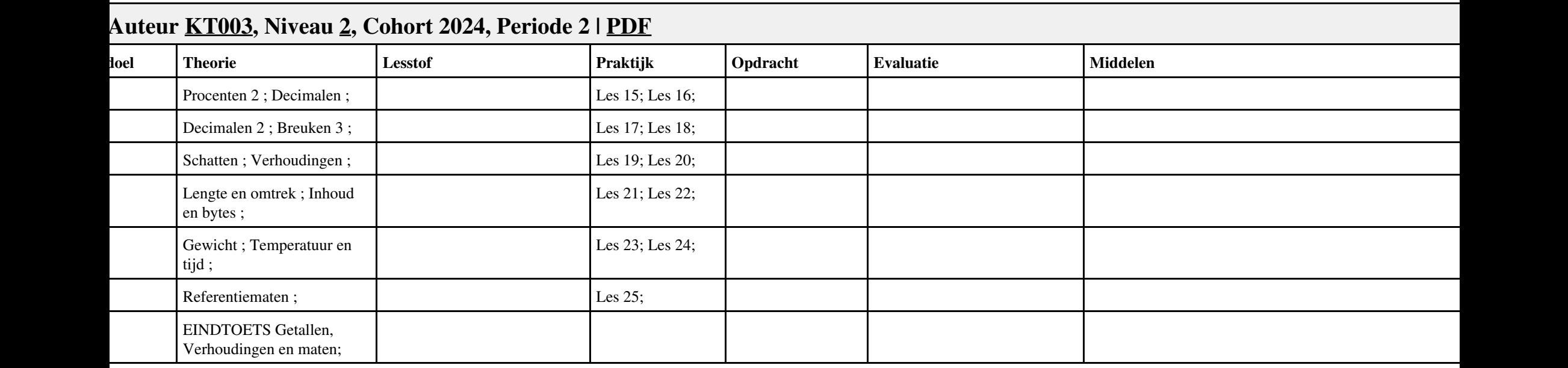

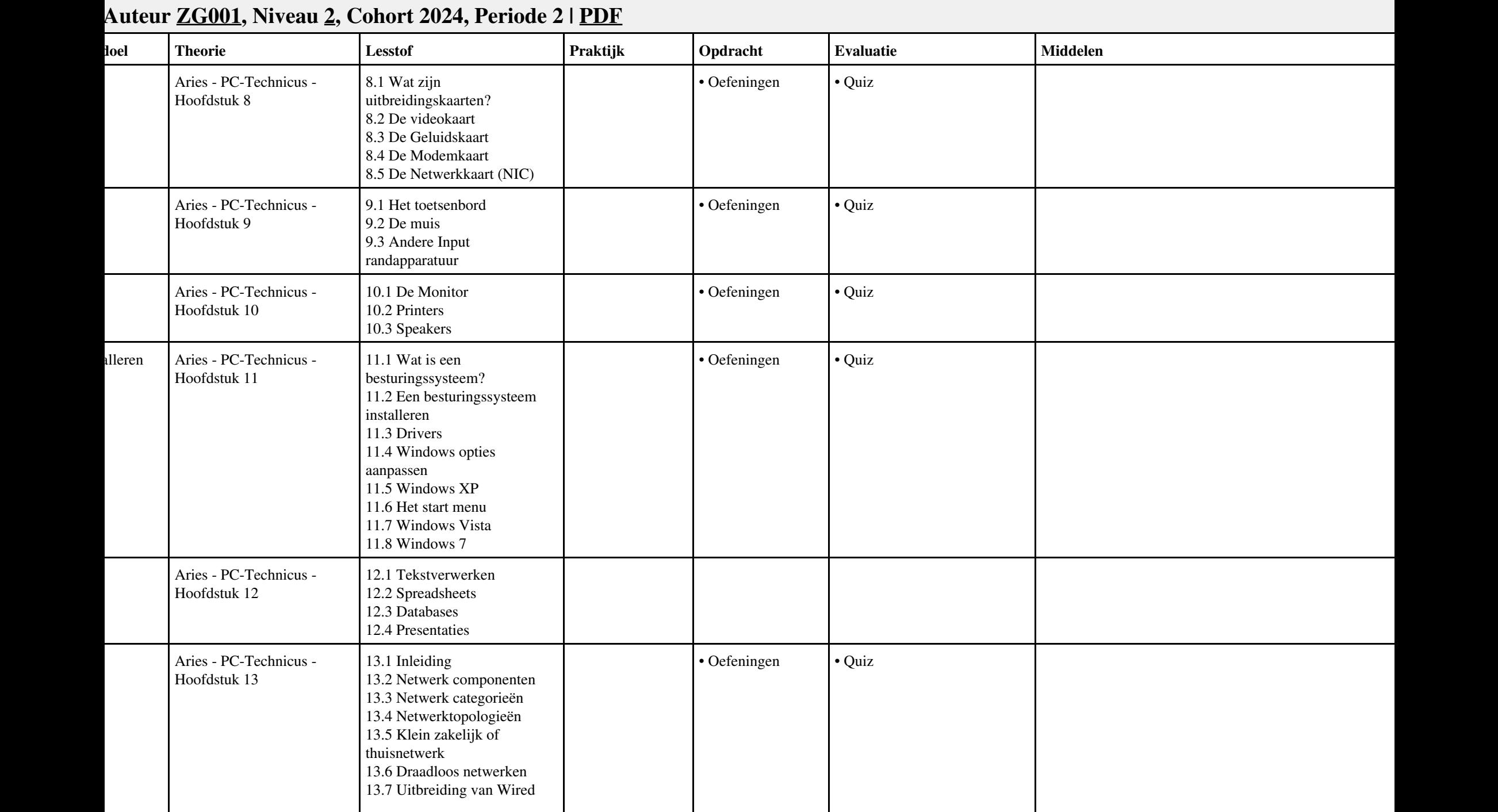

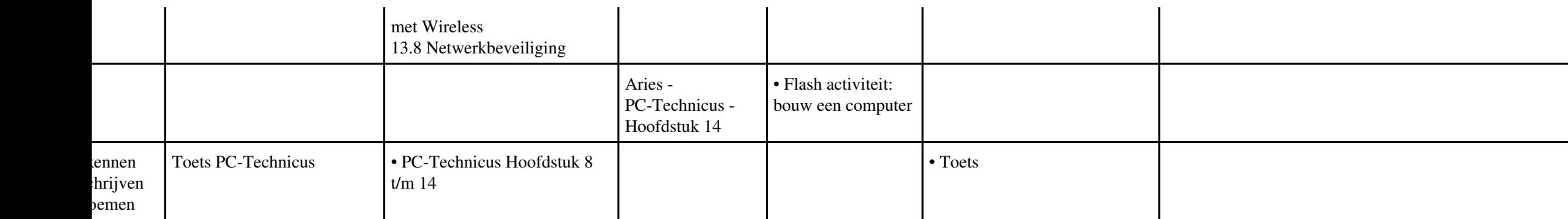

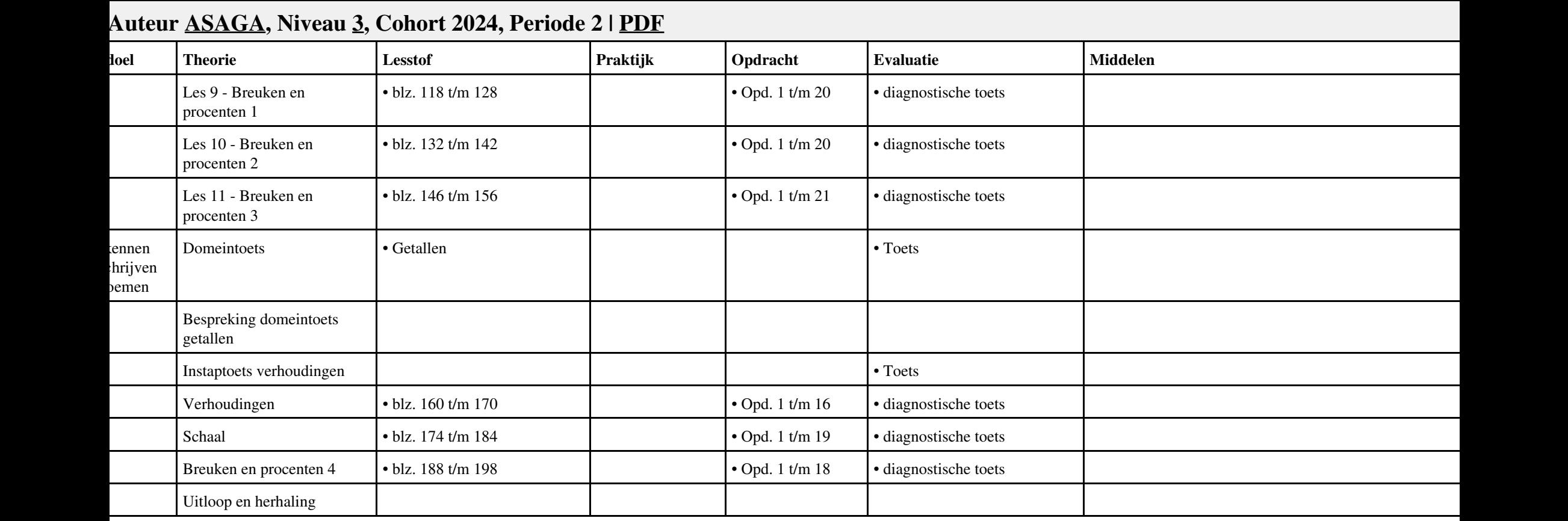

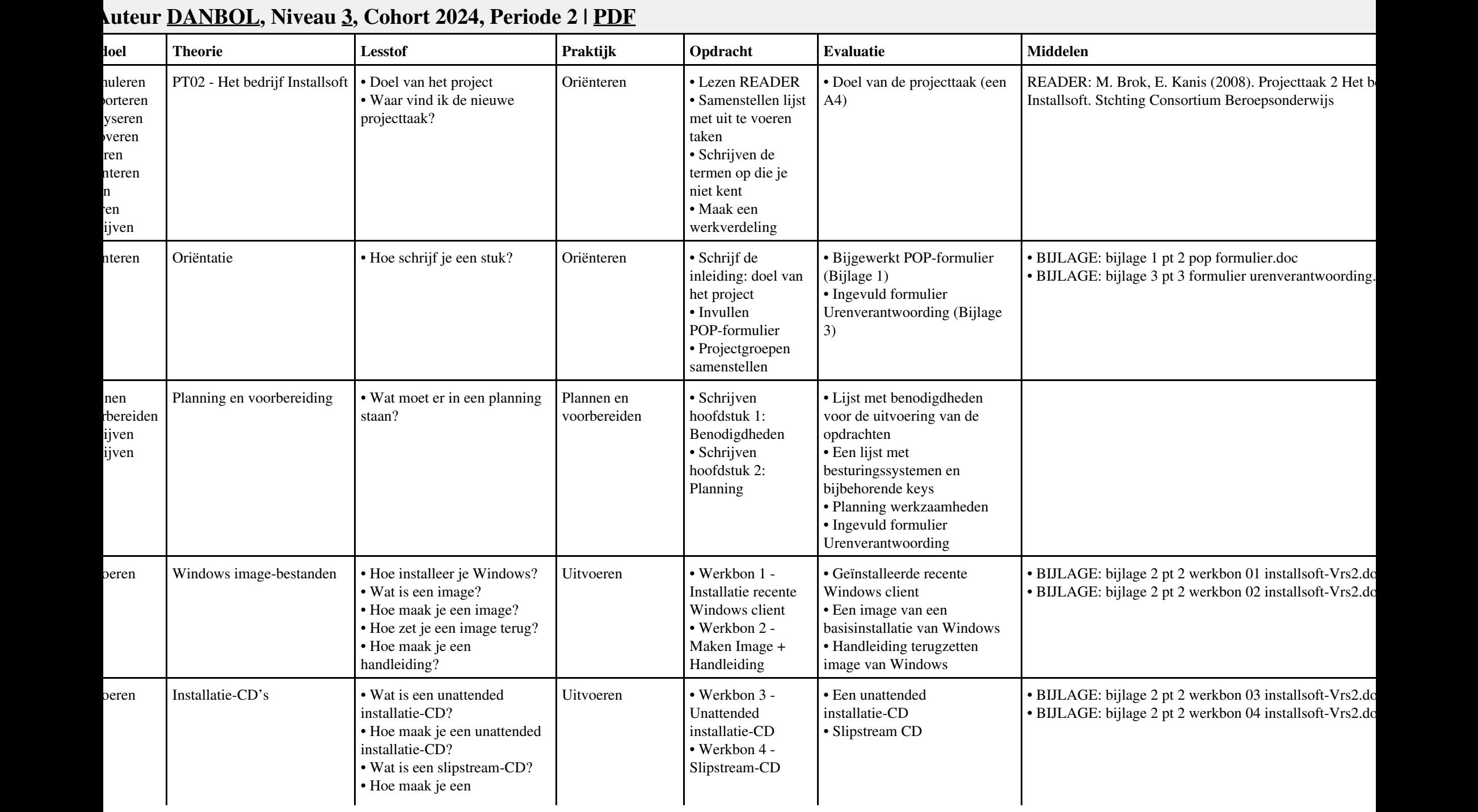

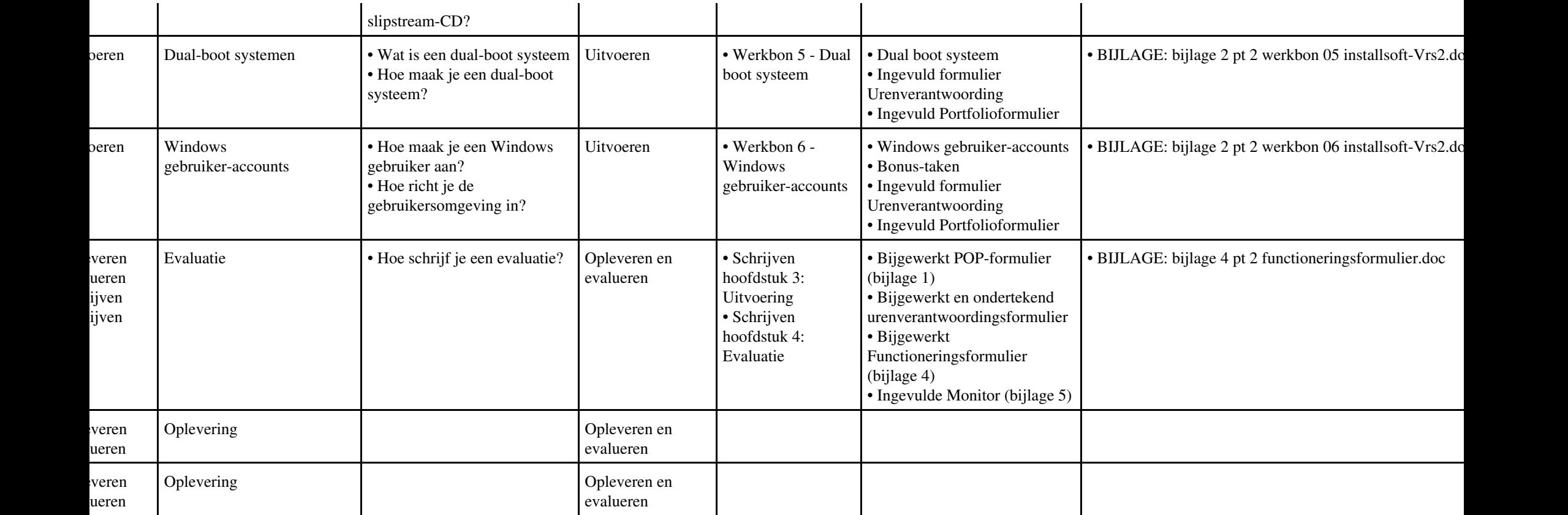

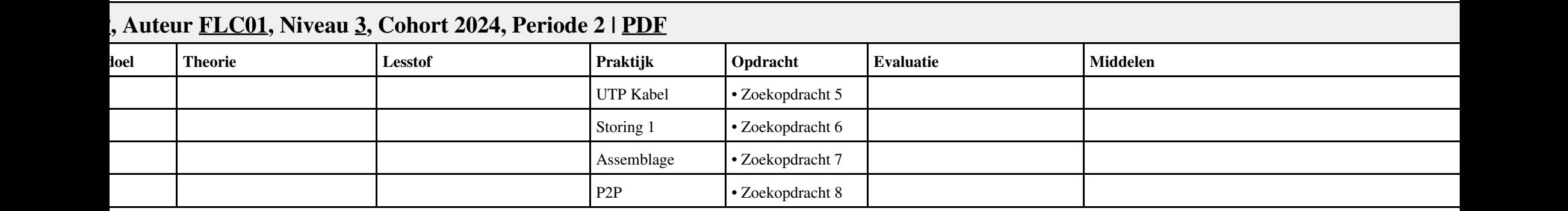

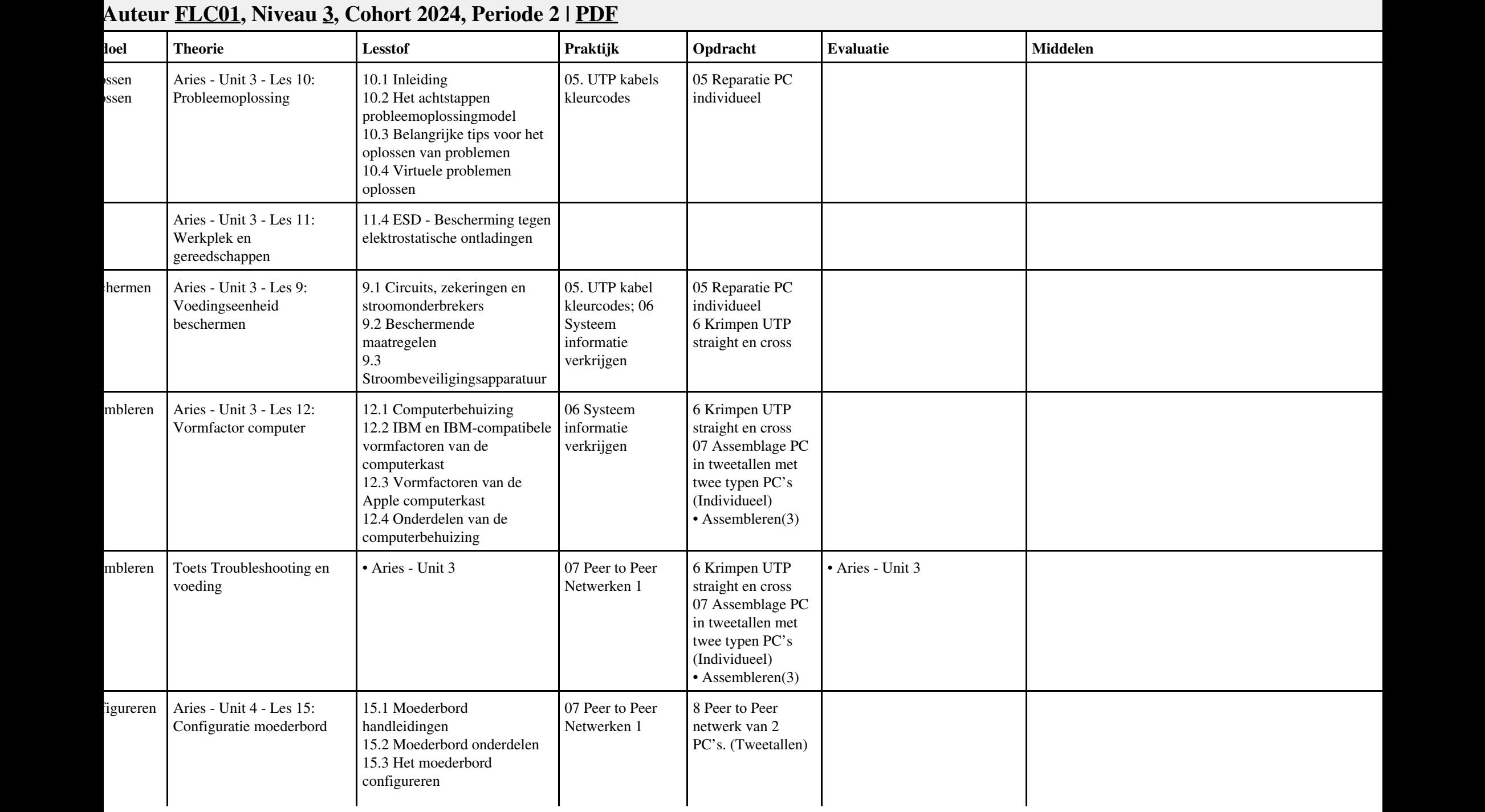

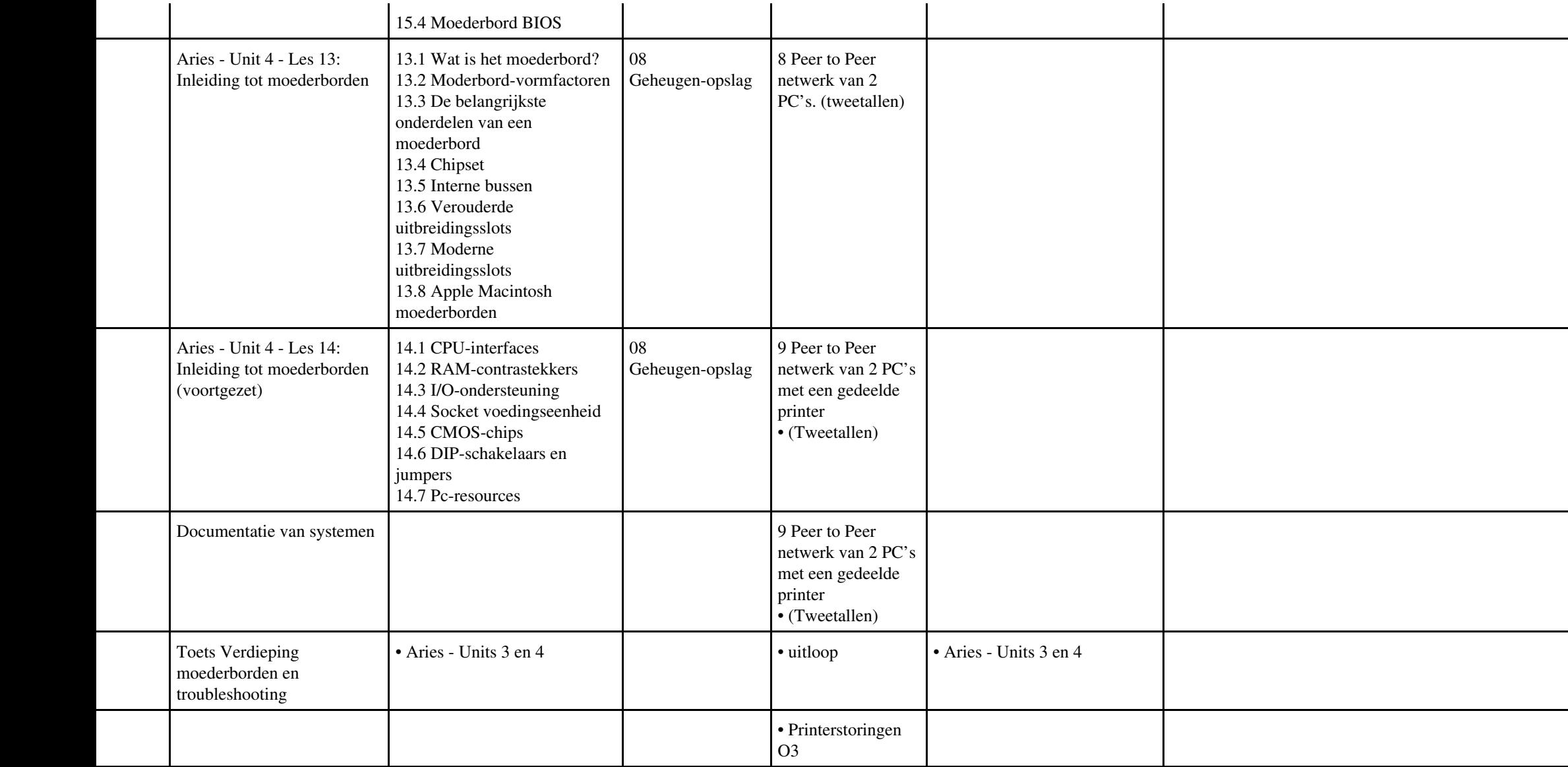

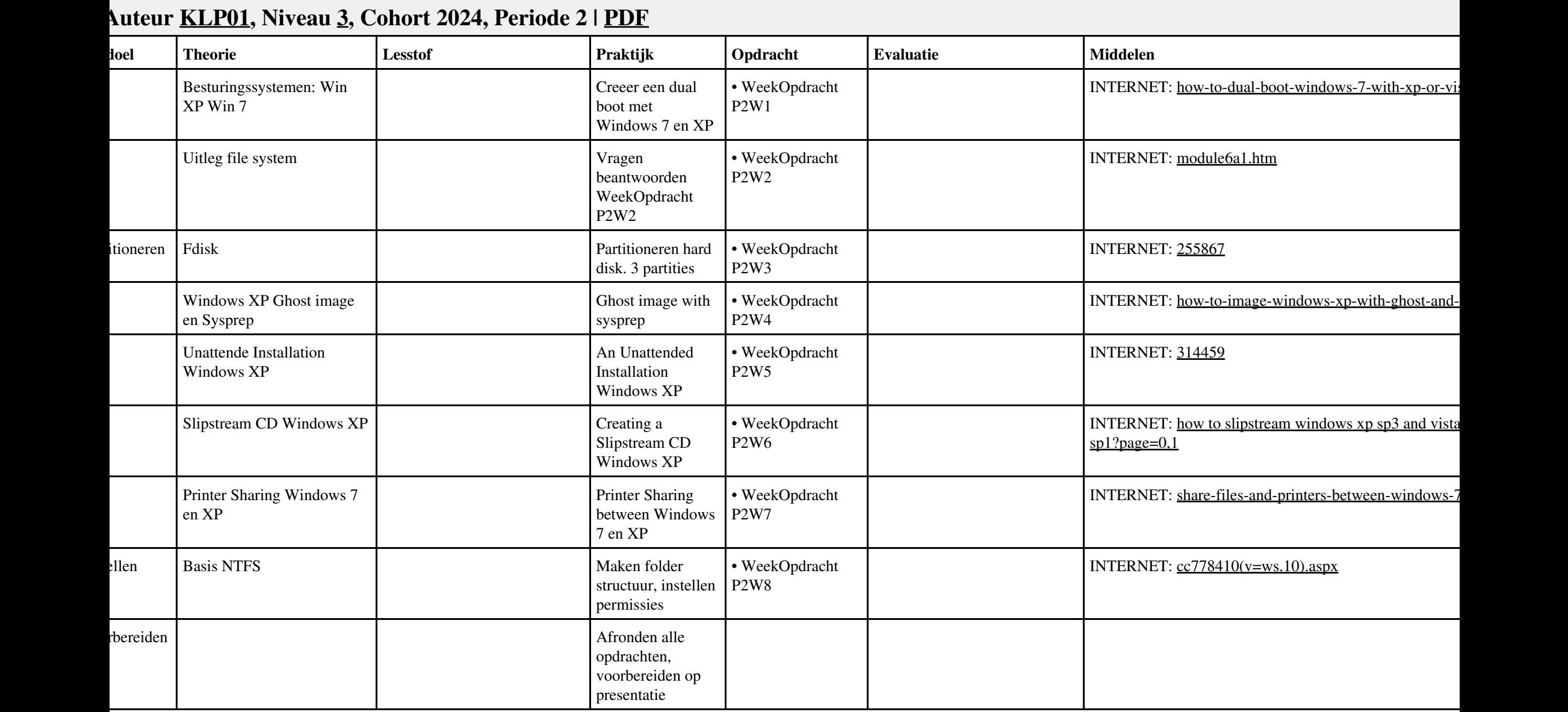

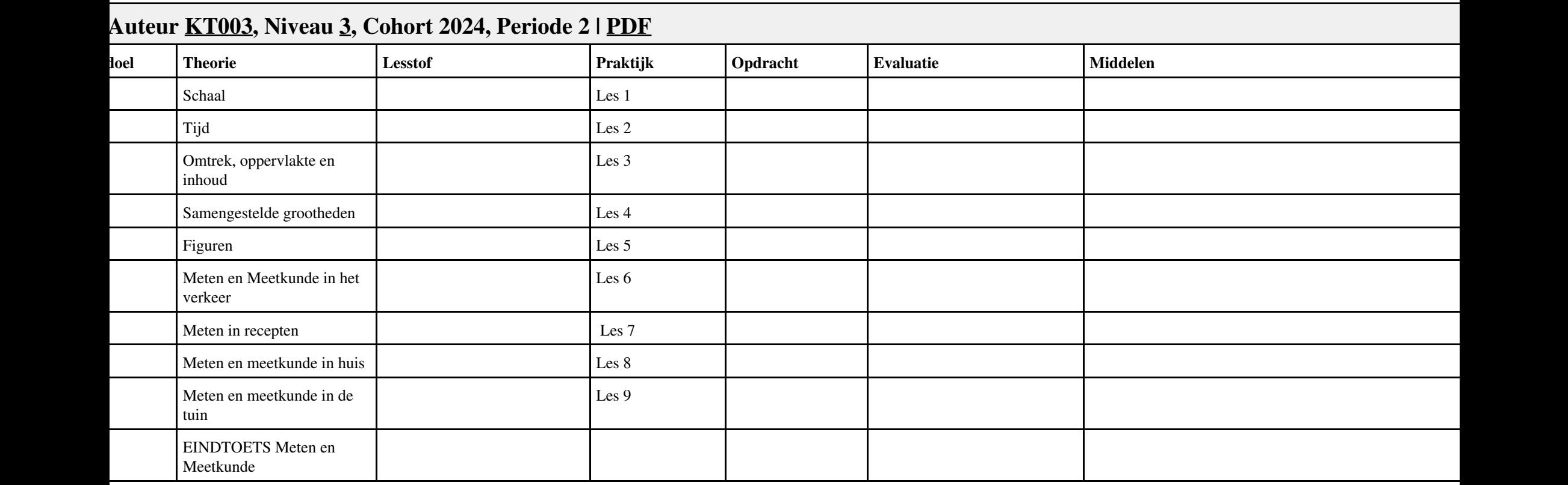

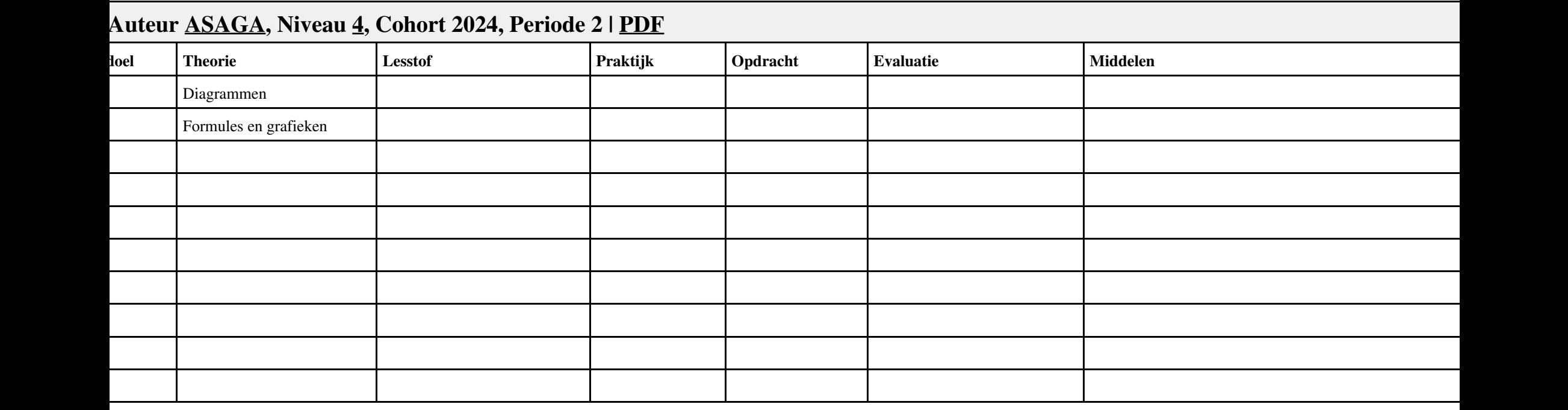

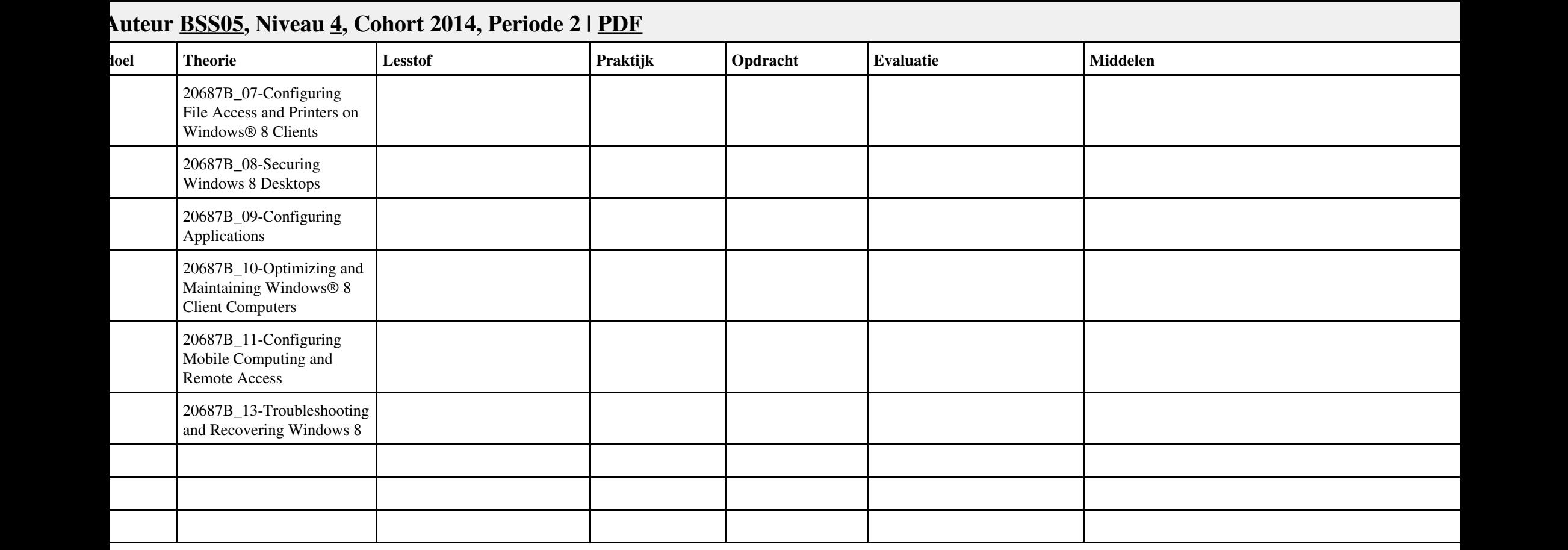

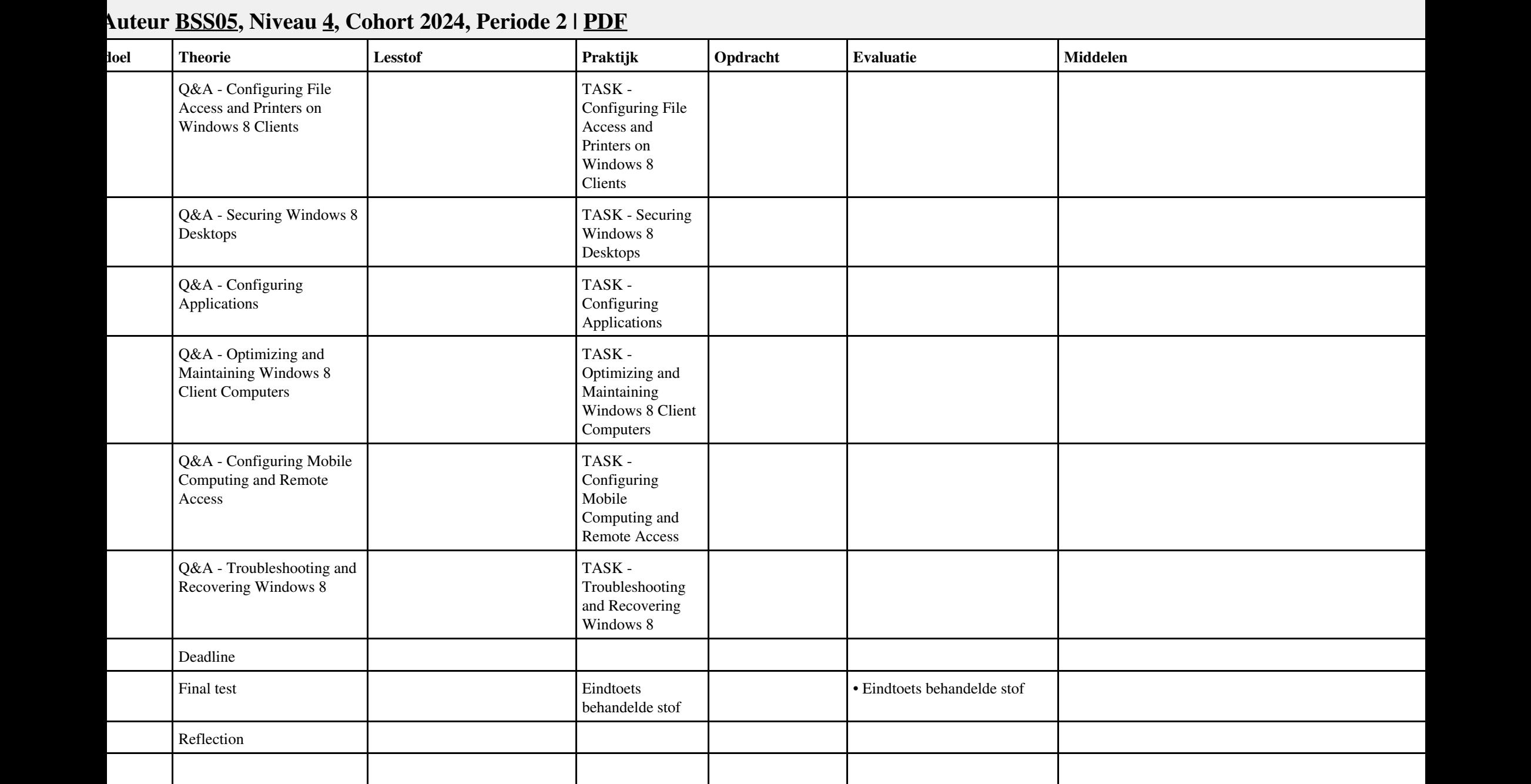

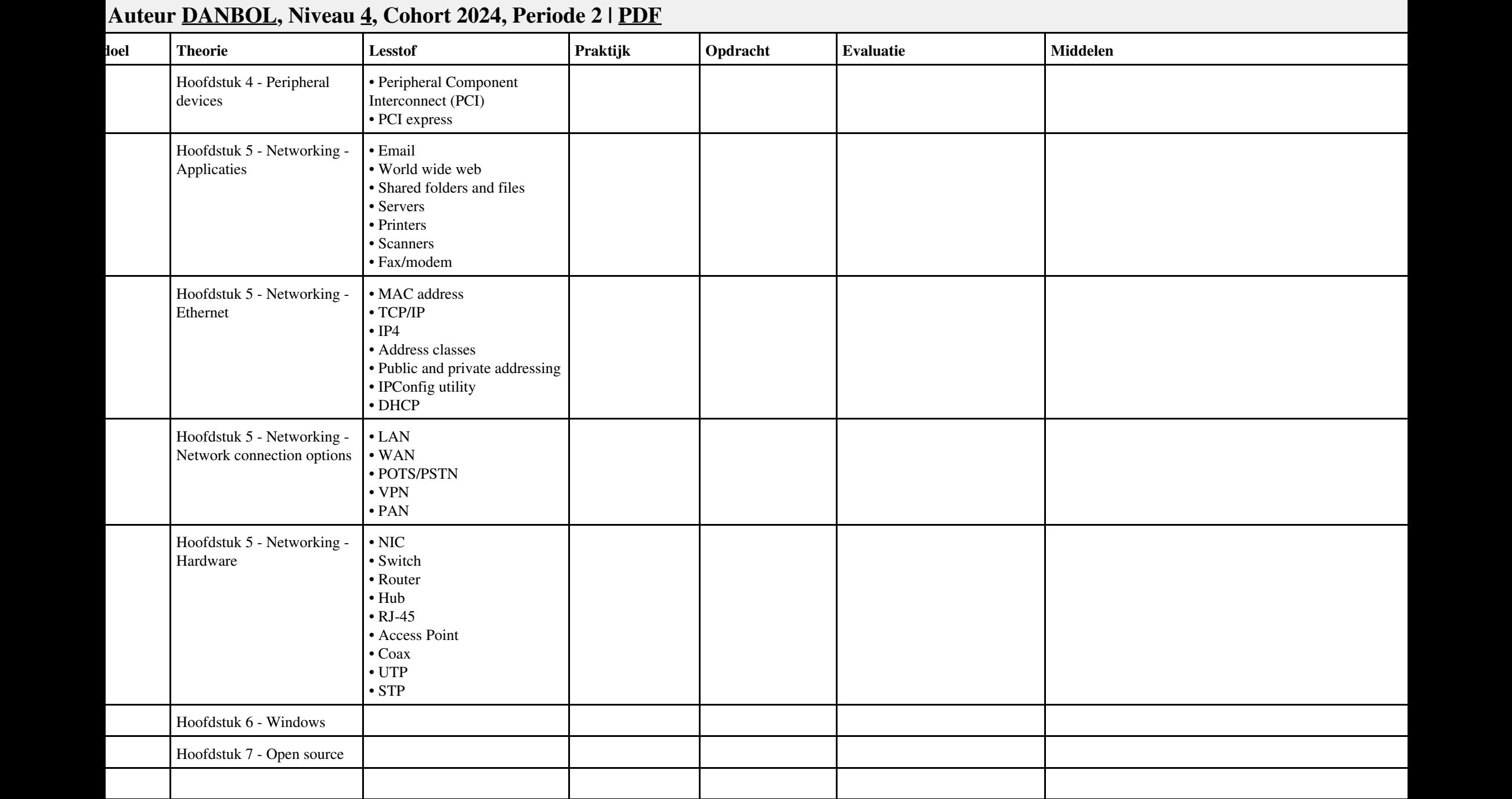

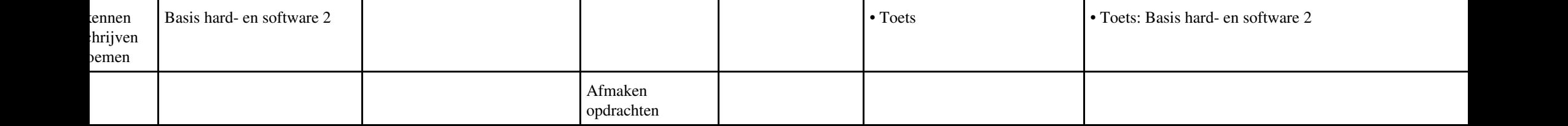

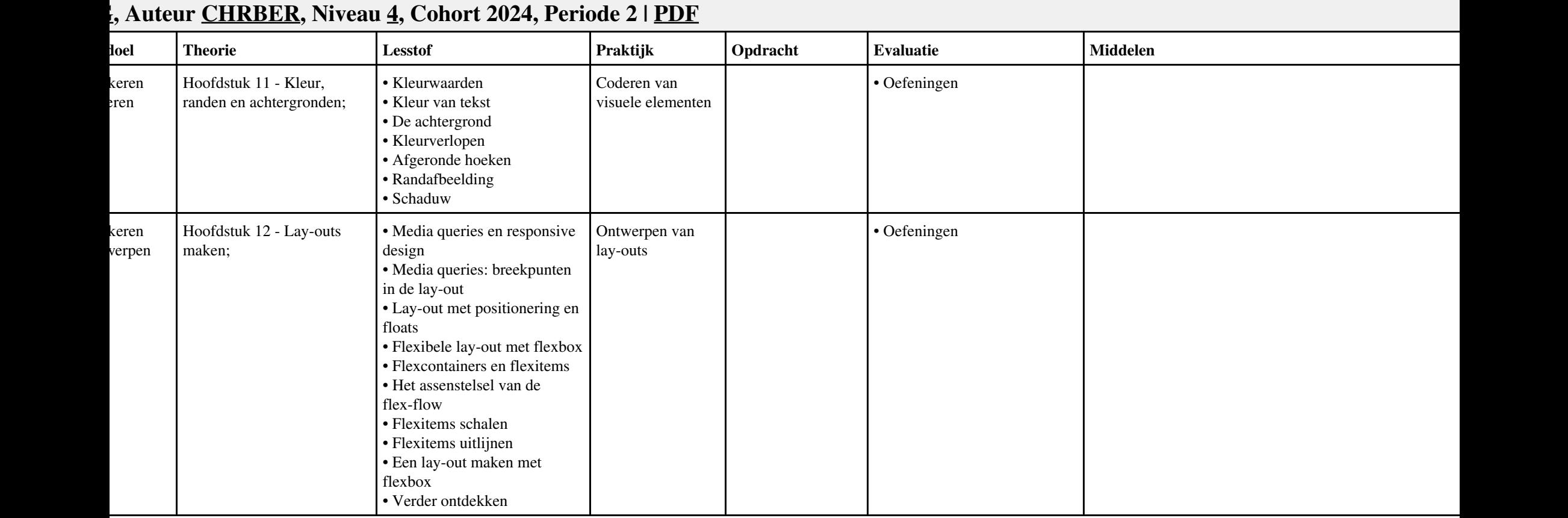

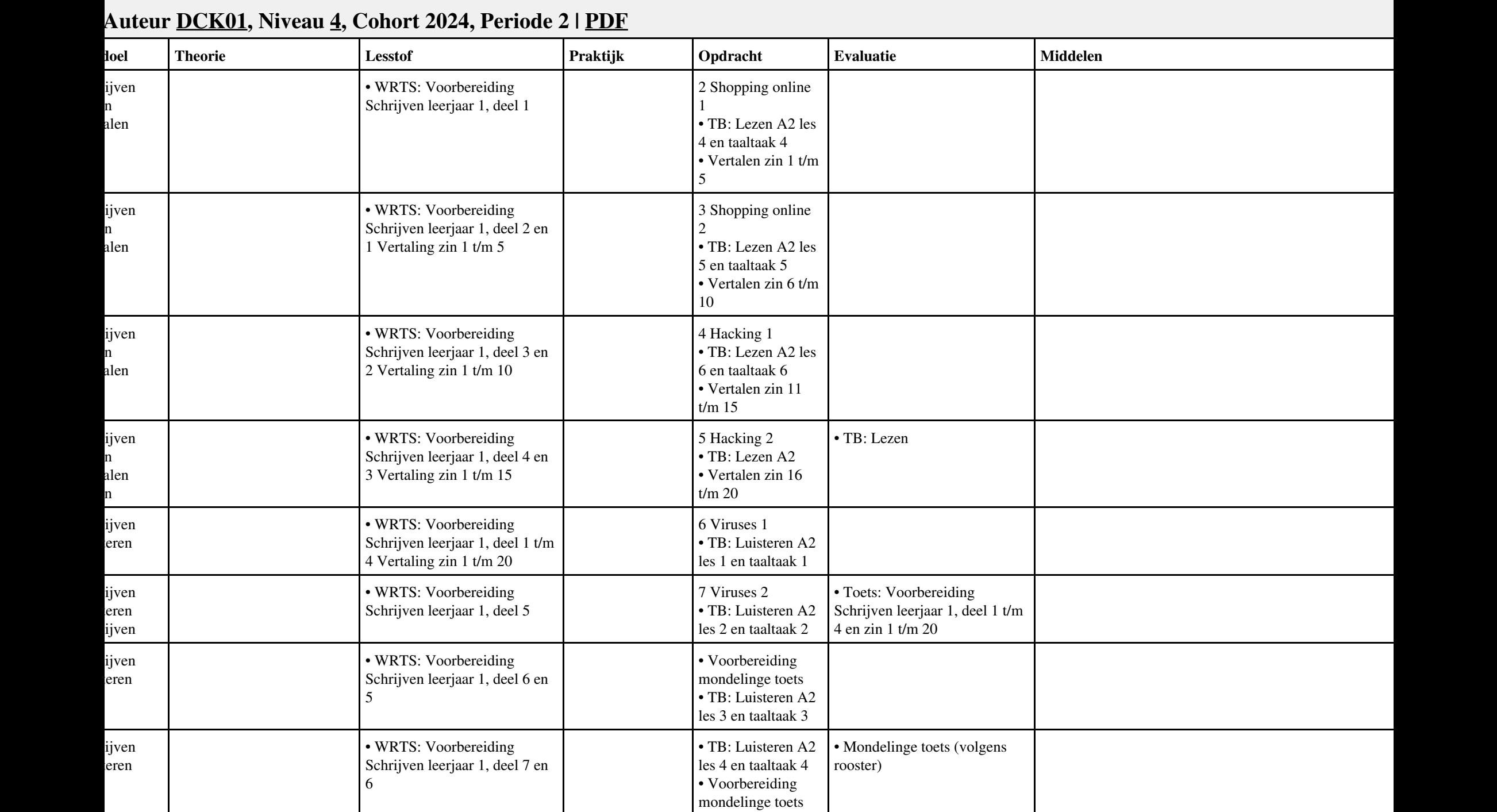

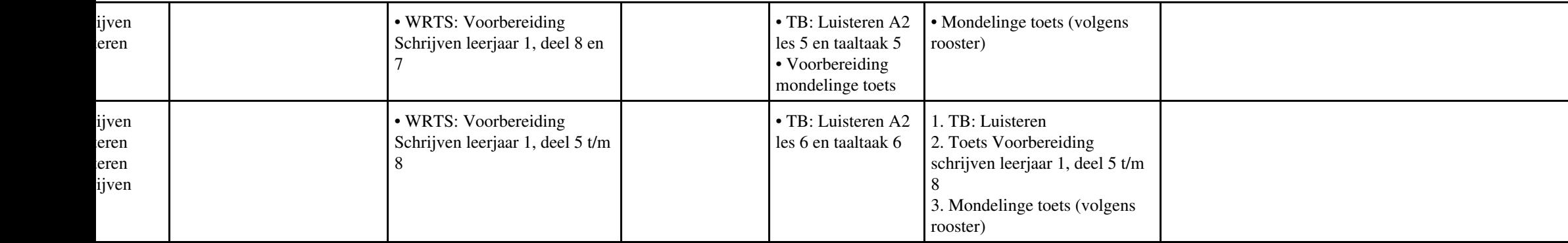

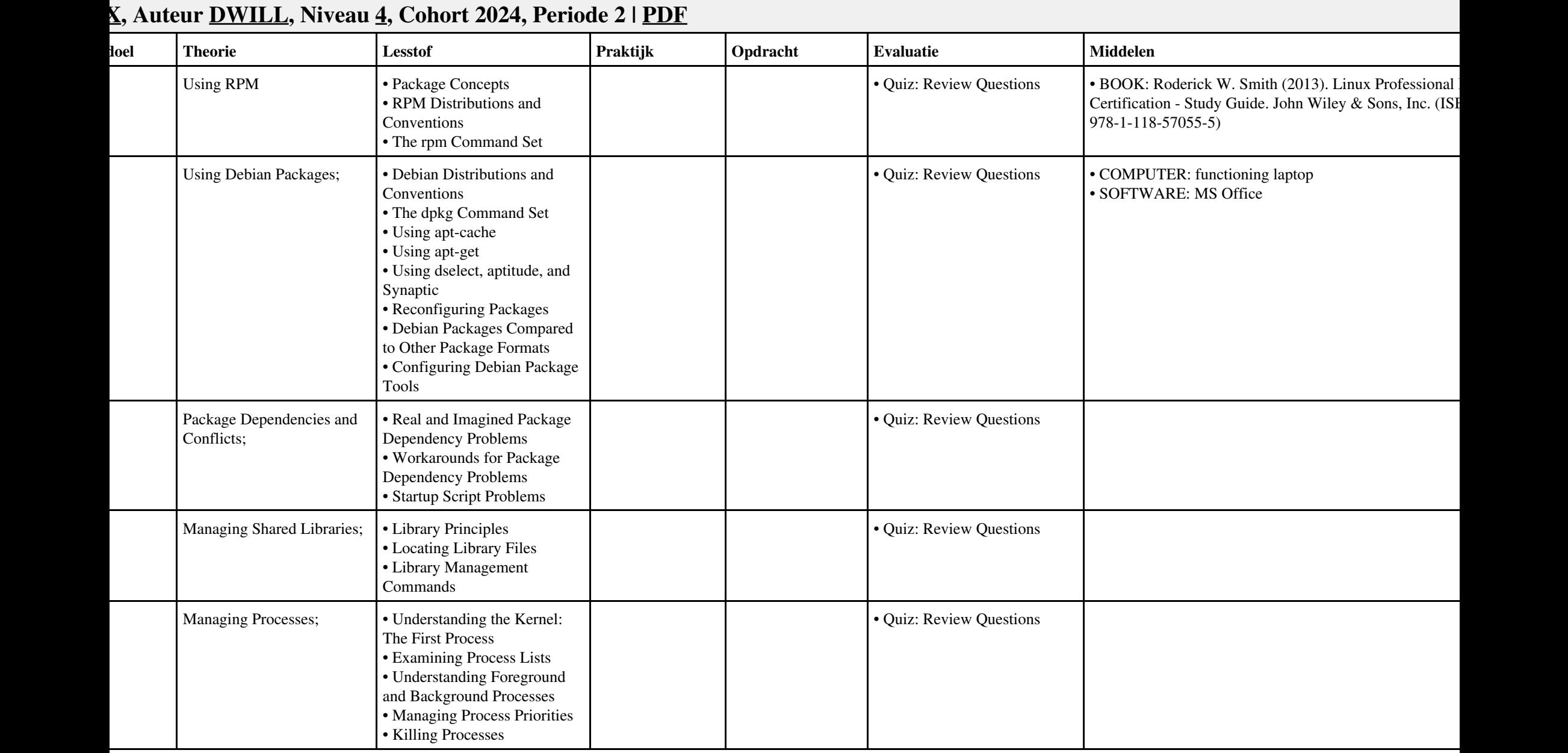

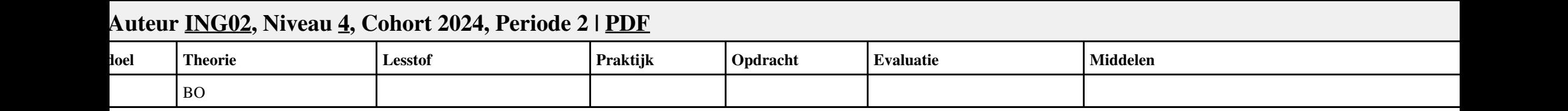

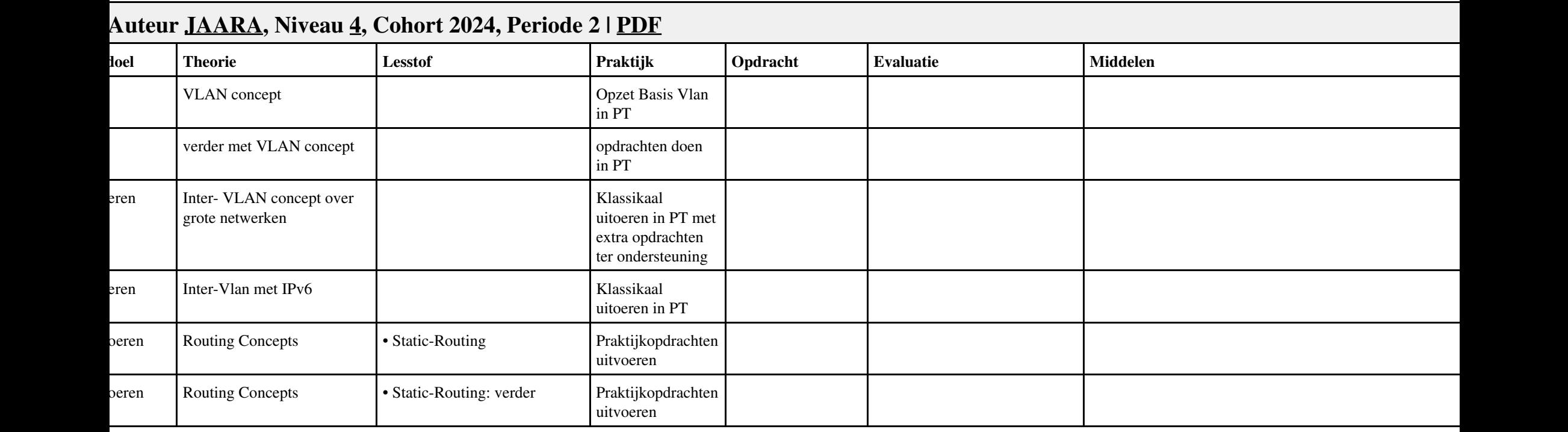

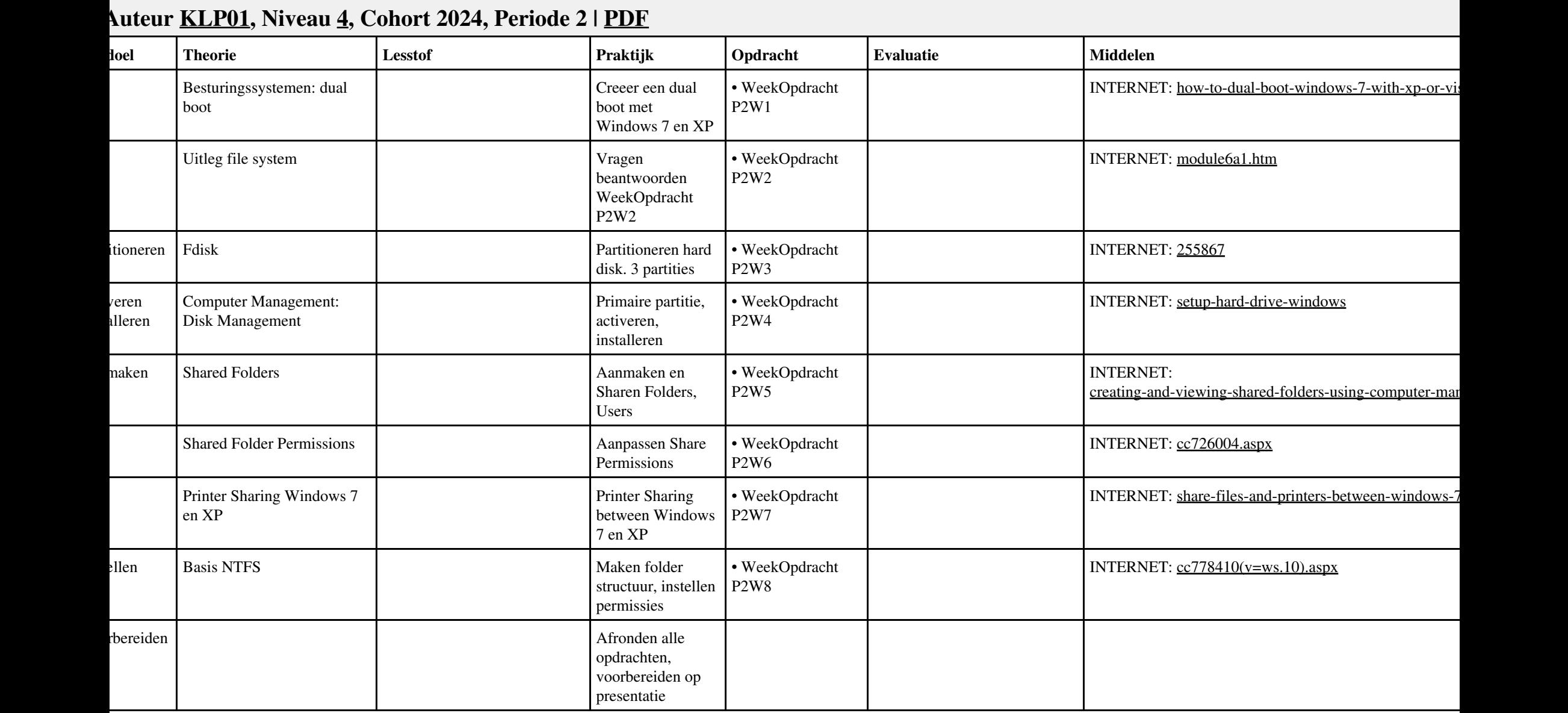

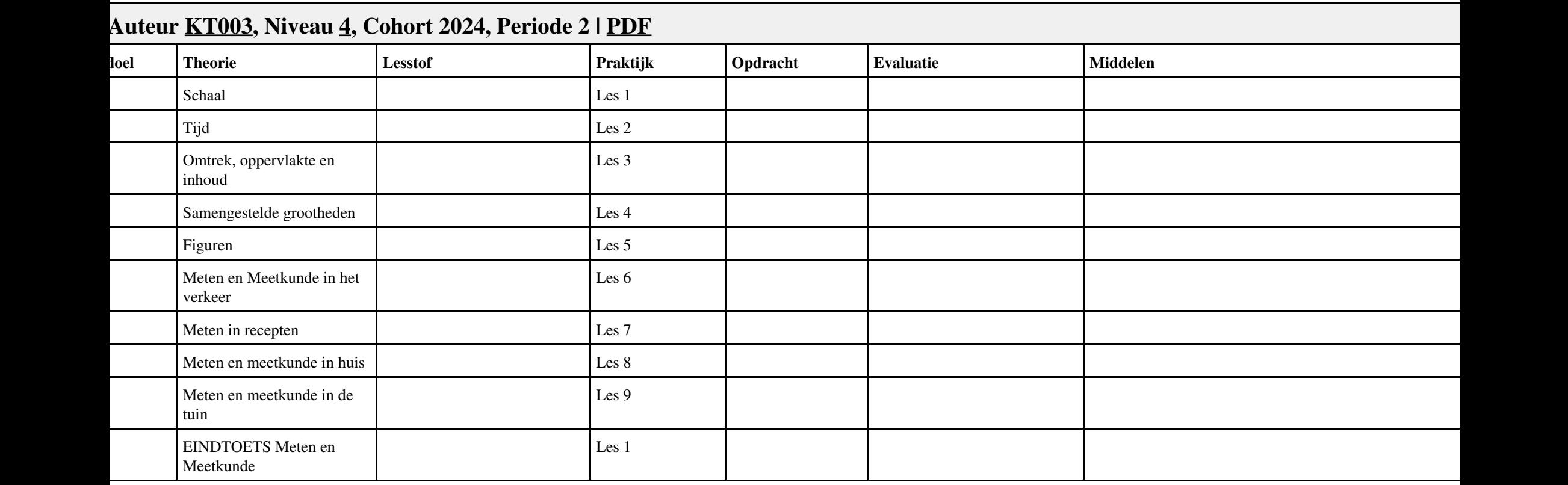